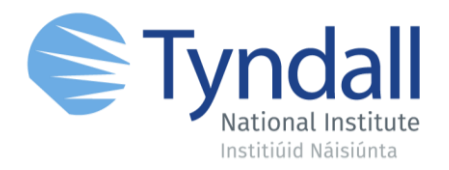

#### Linear sweep of telecoms lasers for Optical Coherence Tomography (OCT) applications

Carlos Reyes 1 ST Year PhD Student Tyndall National Institute University College Cork EU H2020 PICCOLO Project

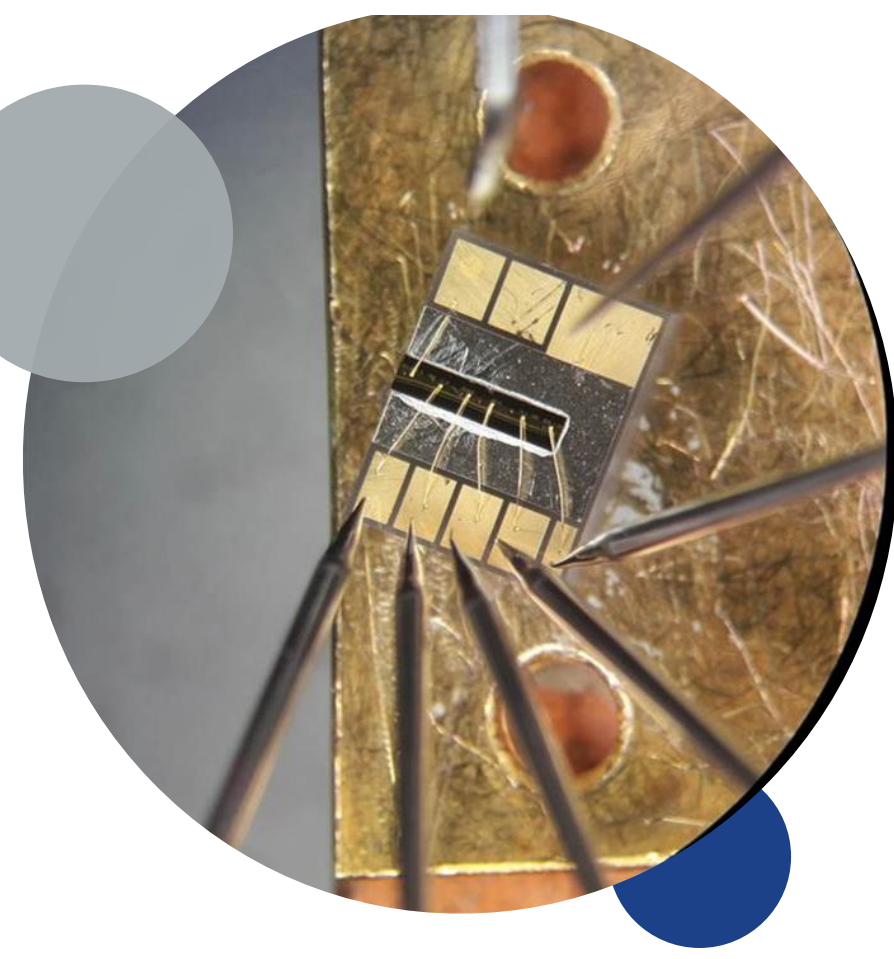

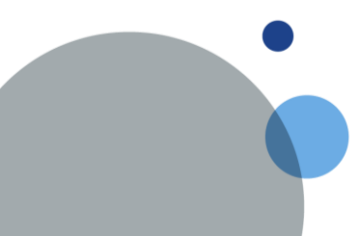

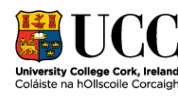

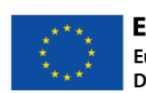

**European Union European Regional Development Fund** 

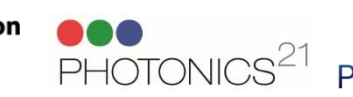

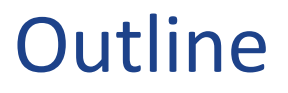

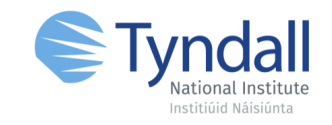

- Motivation and Main Learning
- Optical Coherence Tomography (OCT) basics
- Research Methods
- Results

**Motivation and Main Learning** Control techniques of a telecoms multi-section tunable laser in order to perform Swept Source OCT.

#### **OCT Basics – Medical case**

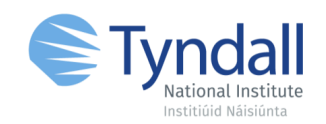

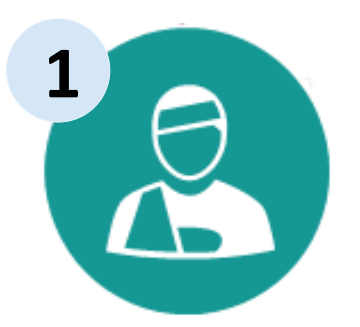

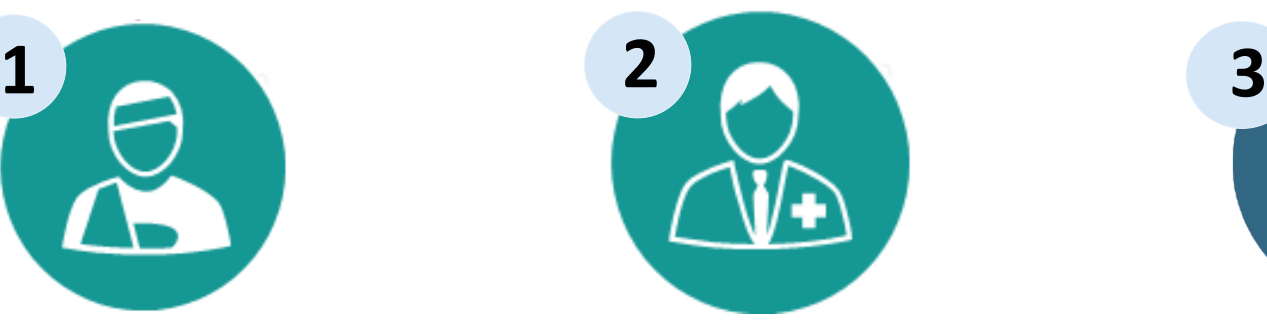

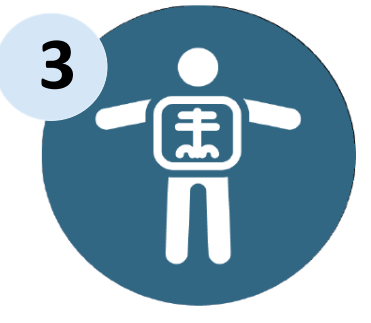

**Patient with gastrointestinal discomfort**

**Clinician performs an endoscopy**

**Abnormal tissue is detected**

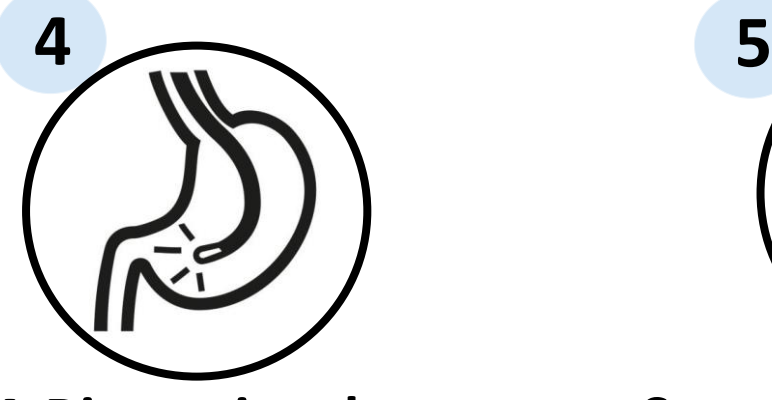

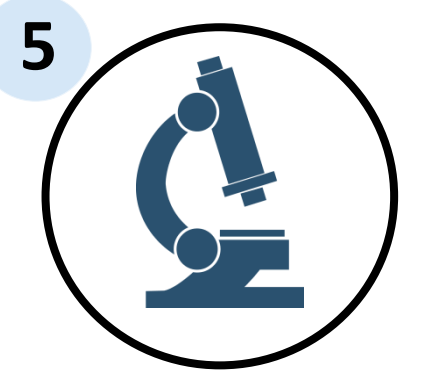

**A Biopsy is taken Sample is sent to the lab**

#### **OCT Basics – Medical case**

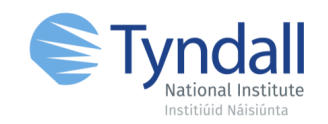

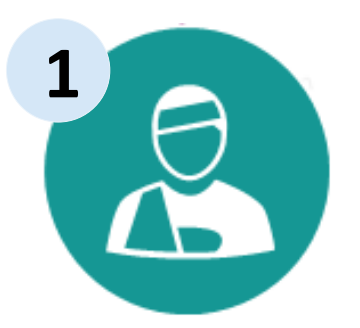

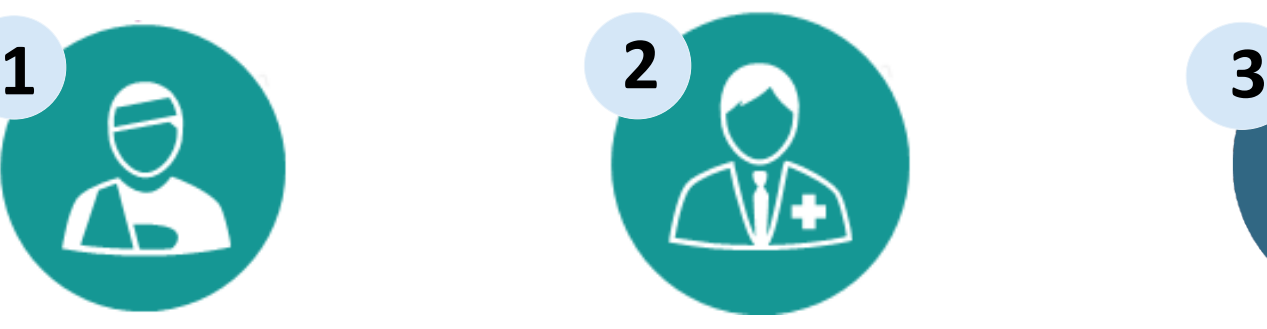

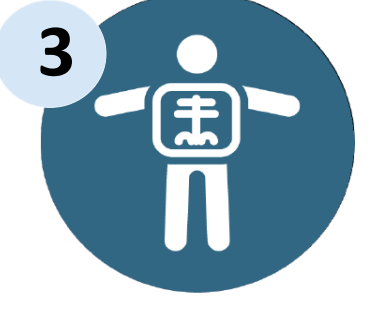

**Patient with gastrointestinal discomfort**

**Clinician performs an endoscopy**

**Abnormal tissue is detected**

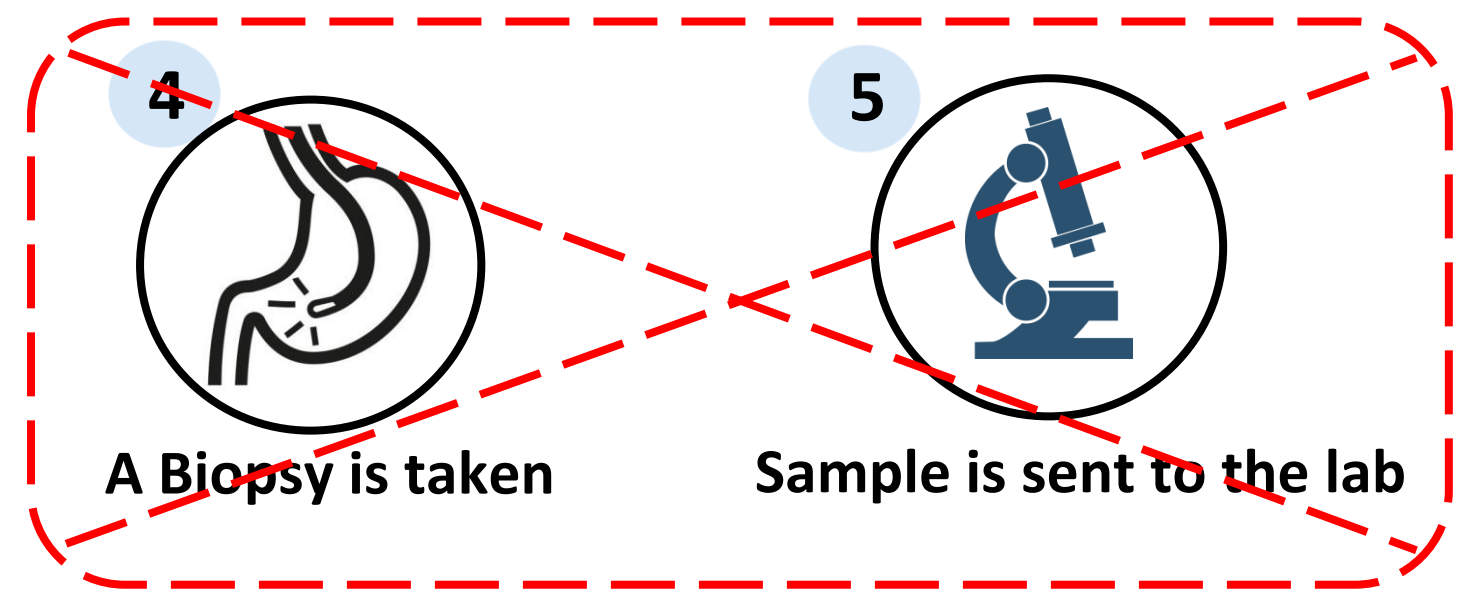

#### **OCT Basics – Medical case**

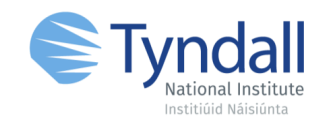

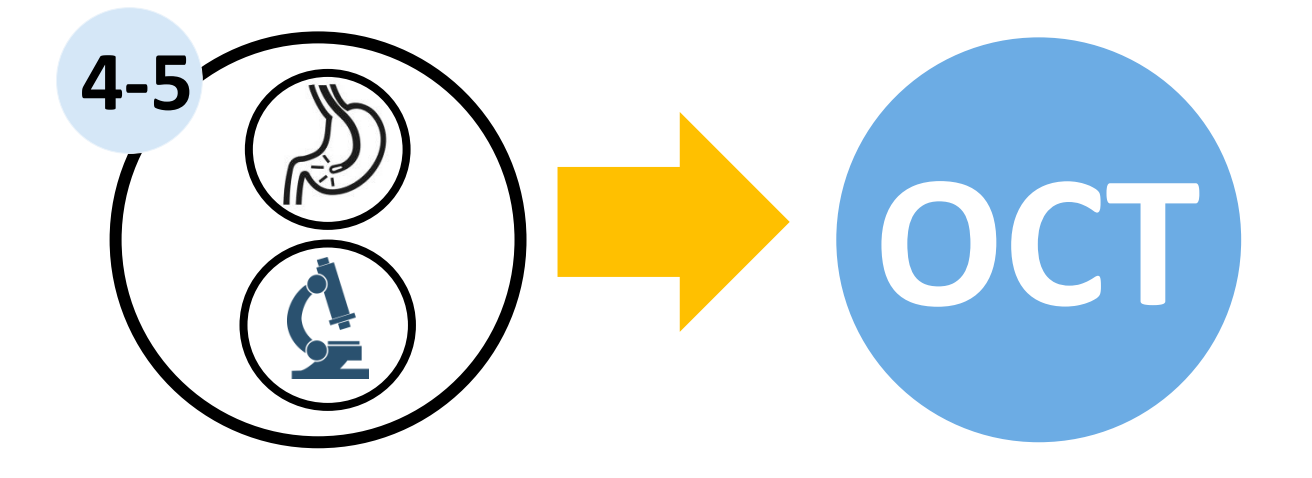

- Is it possible to avoid taking a biopsy?
- Is there an optical technology that can generate an 'optical biopsy' as a 3D image with morphological data?

#### **OCT Basics –** Comparison of OCT

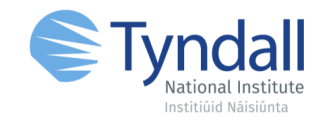

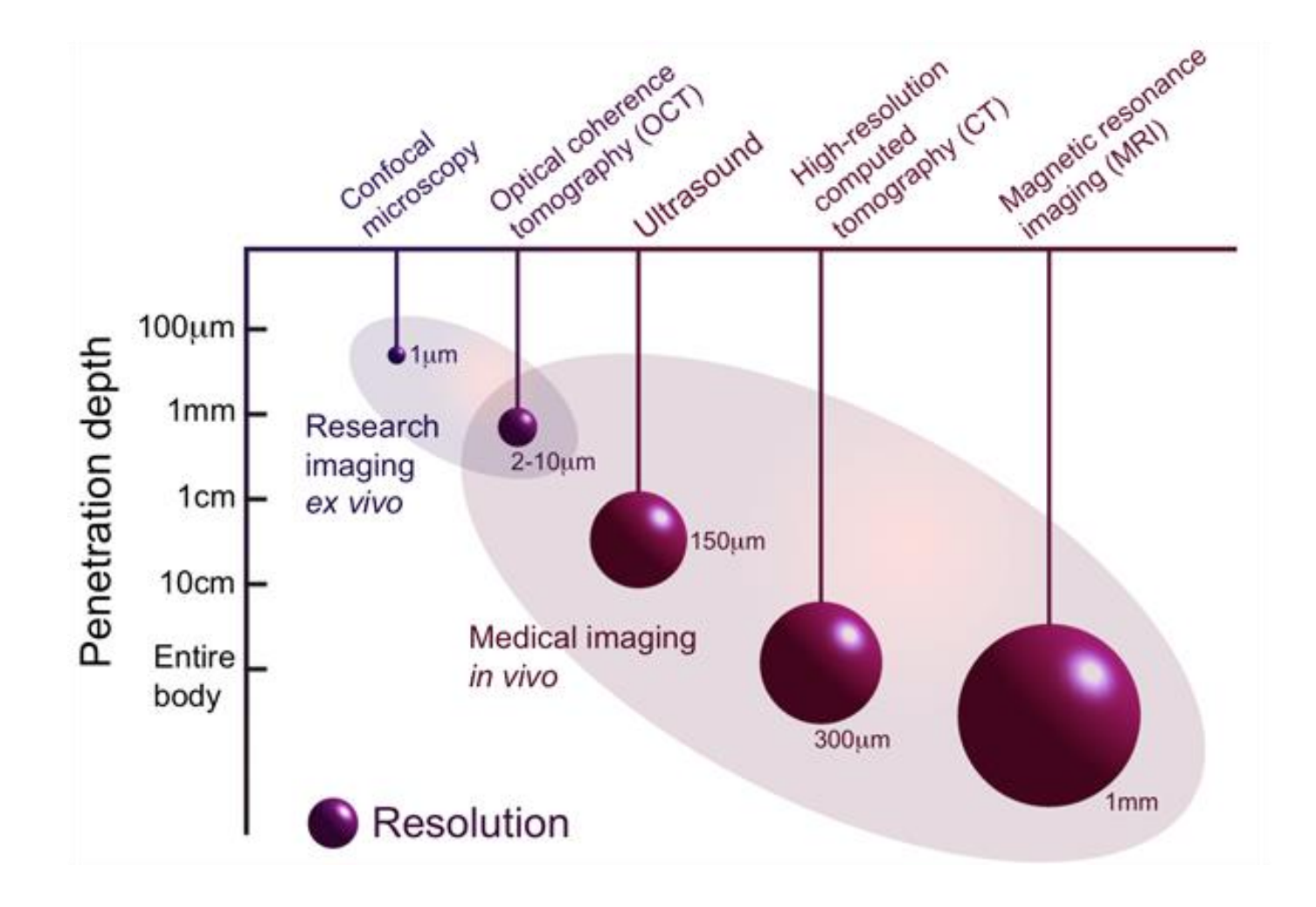

#### **OCT Basics –** OCT images

A

B

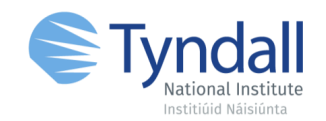

A - 3D cylinder of Porcine esophagus. Dimensions measured with the **morphological**  OCT capabilities.

B - Unwrapped **transverse section** showing layered structure

 $4.5 \text{ cm}$ **2.6 mm**c **D** :Tp нш sm  $\frac{d}{dx}$  express the state  $\frac{d}{dx}$  and  $\frac{d}{dx}$ mp mp

1.8 cm  $\rightarrow$  **B** 

1. S. Yun, E. Bouma, et.al. "Comprehensive volumetric optical microscopy in vivo". Nature medicine Vol. 12 (2006)

Comprehensive OCT image of a Porcine esophagus

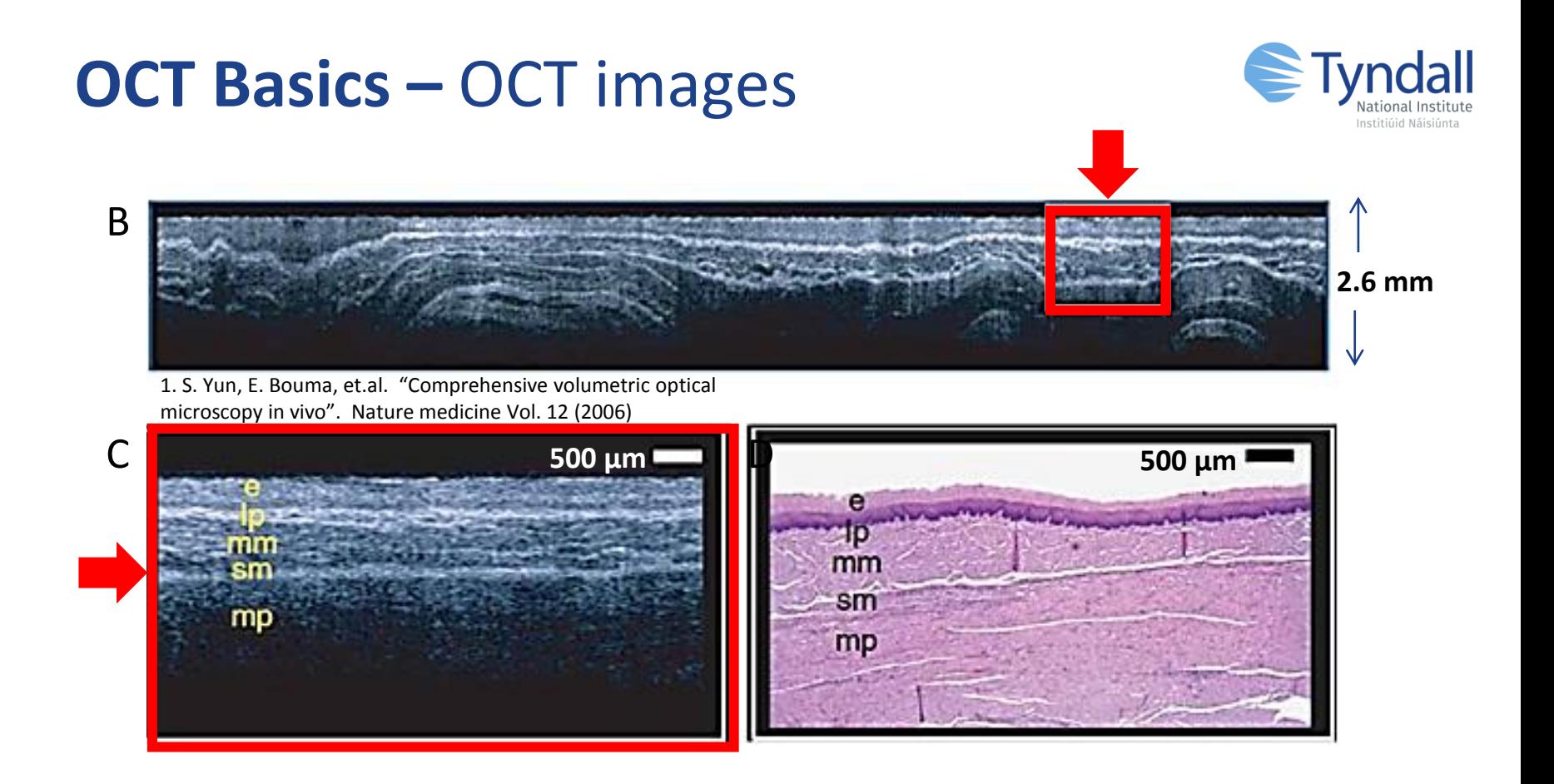

C - Magnified version of 'B' showing the inner sub layers of the esophageal wall. e- squamous epithelium, lp – lamina propria, mm – muscularis mucosa, sm – submucosa, mp – muscularis propria

D - Corresponding histology section of B

#### **OCT Basics -** What is OCT?

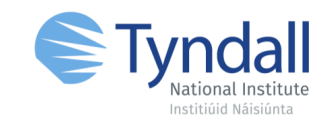

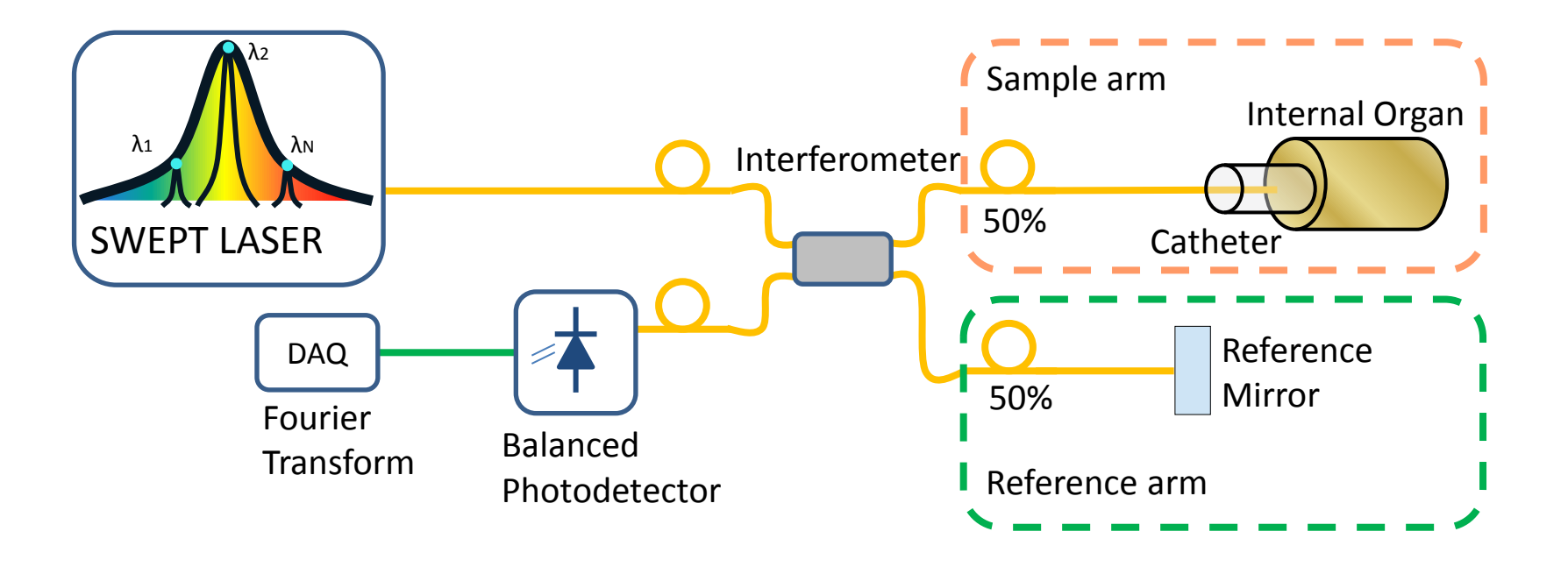

- Low coherence interferometry technique, where interference occurs when the path lengths are matched to within the coherence length
- Axial resolution decoupled from lateral resolution

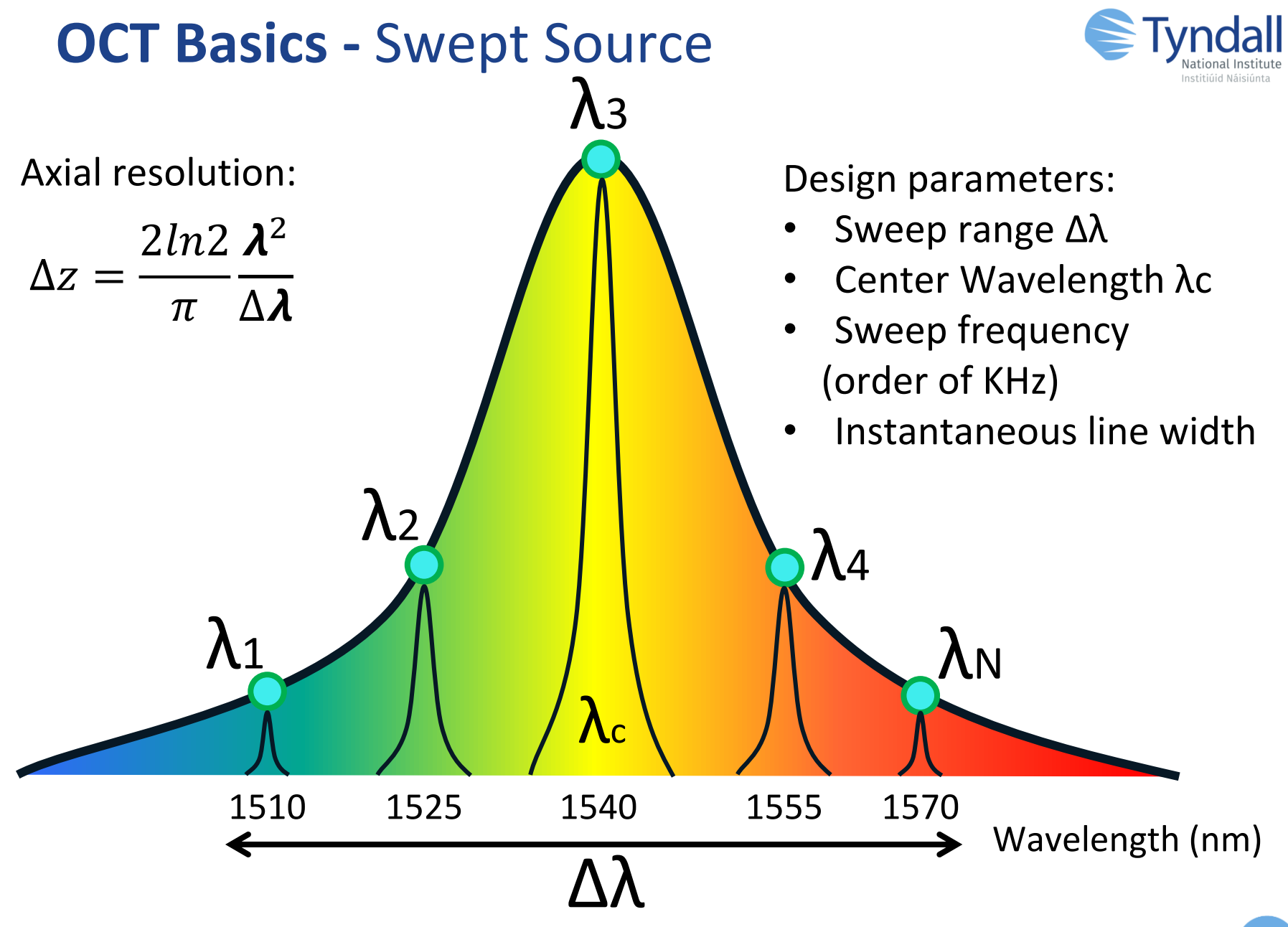

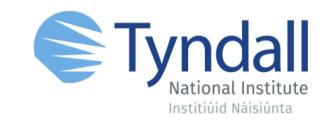

### How to design a swept source?

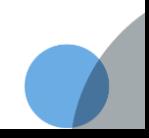

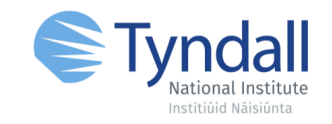

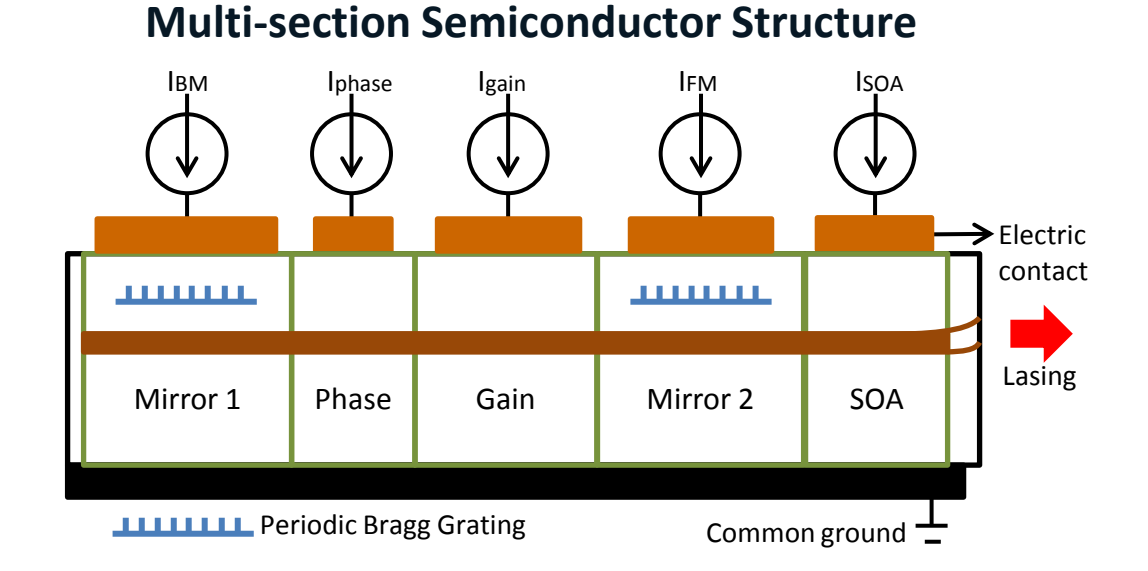

- 5 section laser: 2 Vernier Mirrors , Phase, Gain, Semiconductor Optical Amplifier (SOA)
- Fast wavelength tuning speed ( $\approx$  5 ns)
- All-electronically tunable laser without mechanical parts (Vernier tuning)

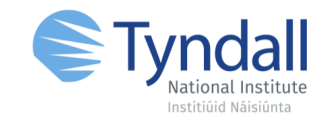

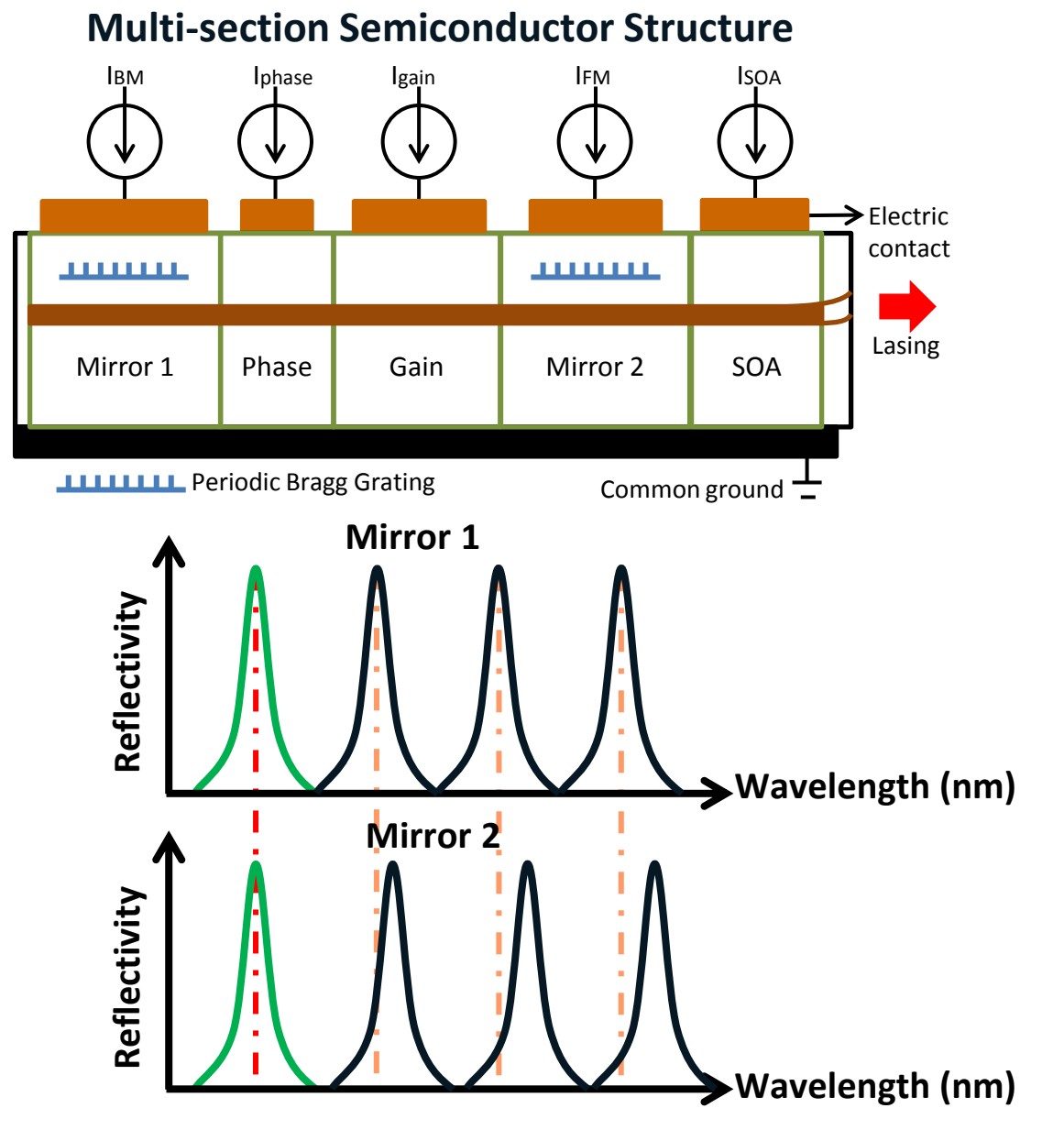

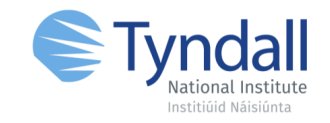

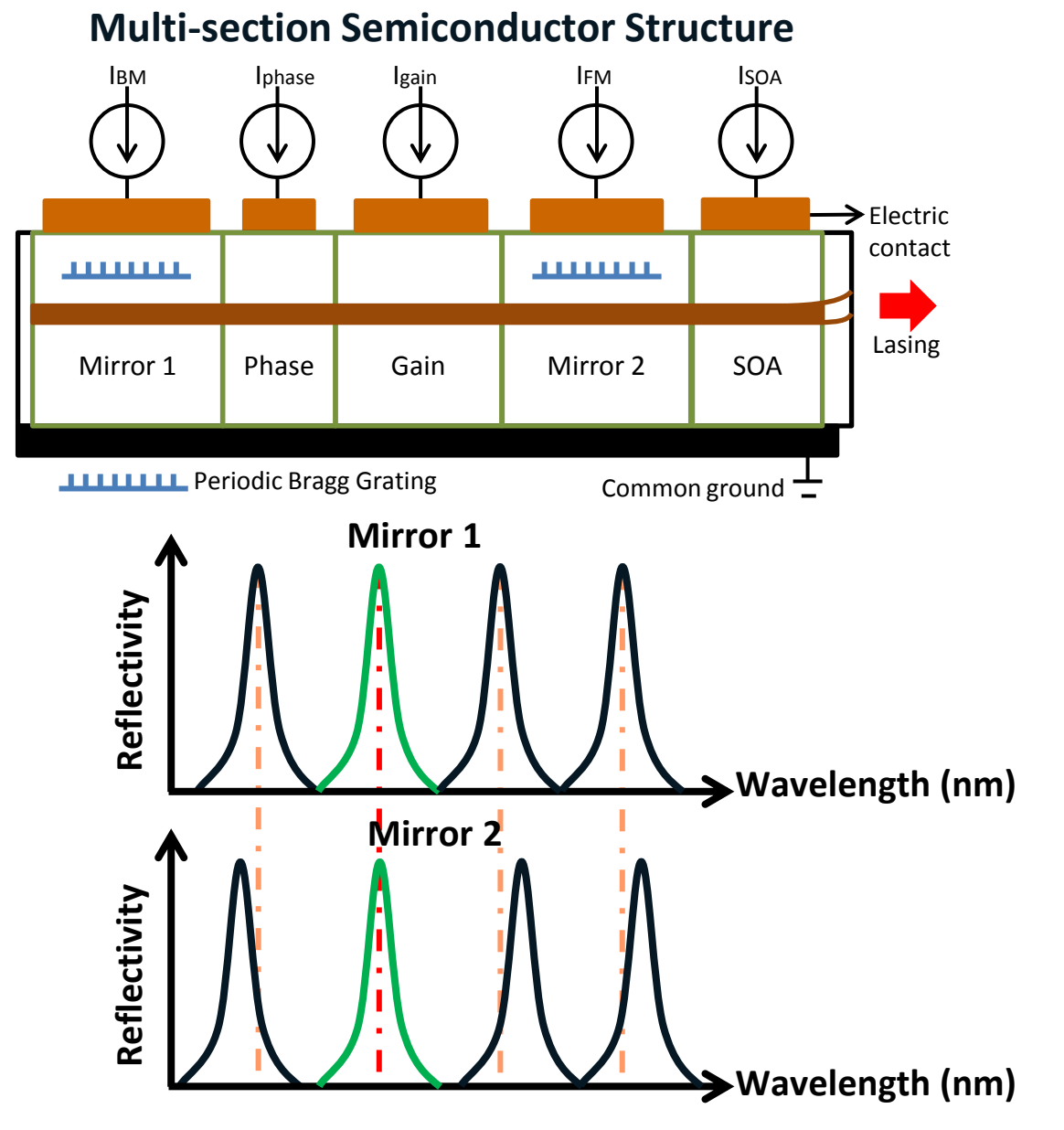

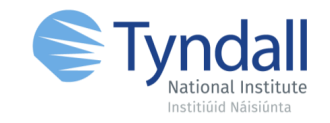

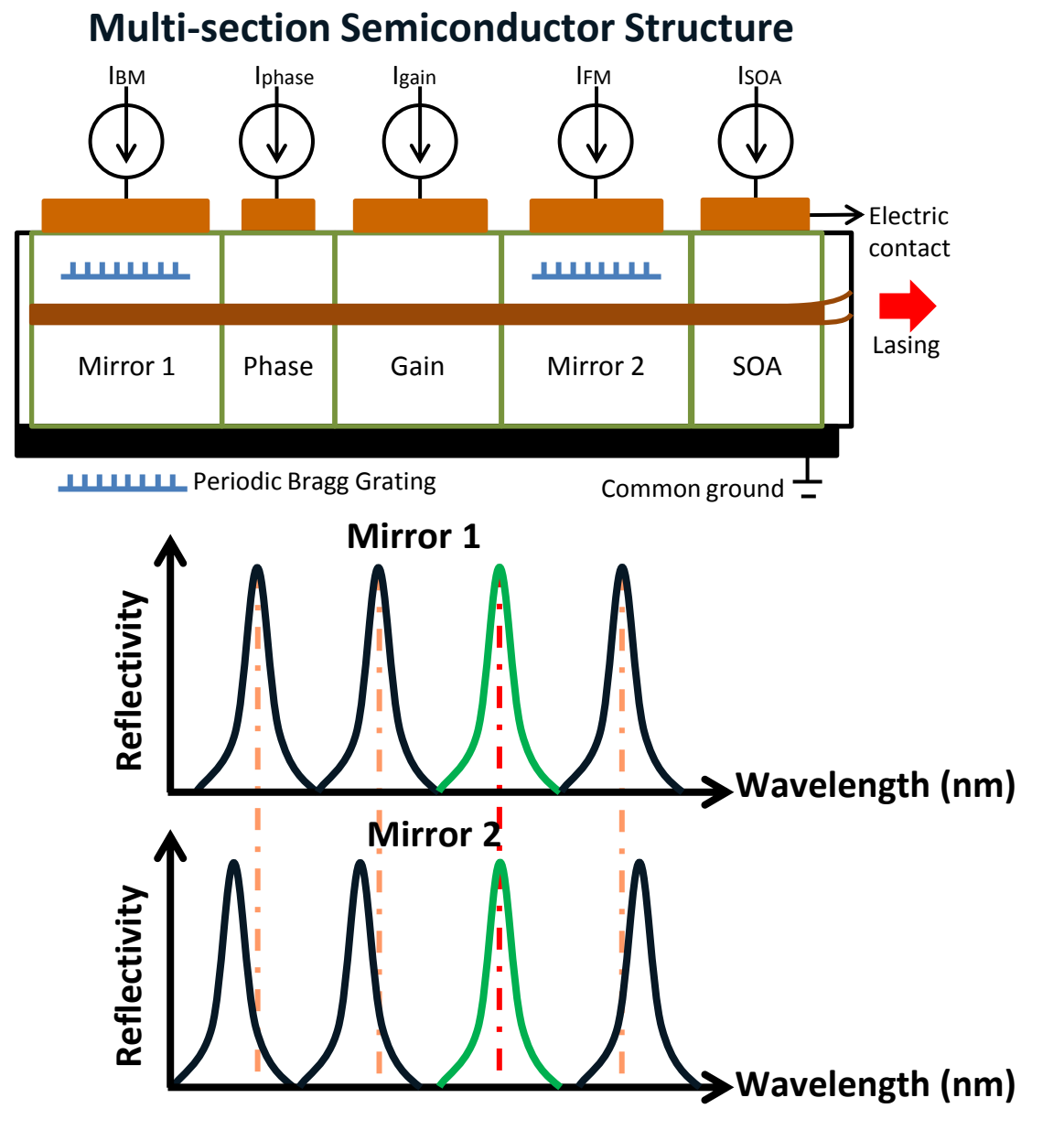

#### Experimental Setup

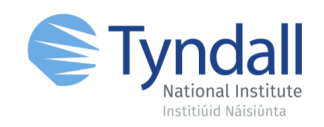

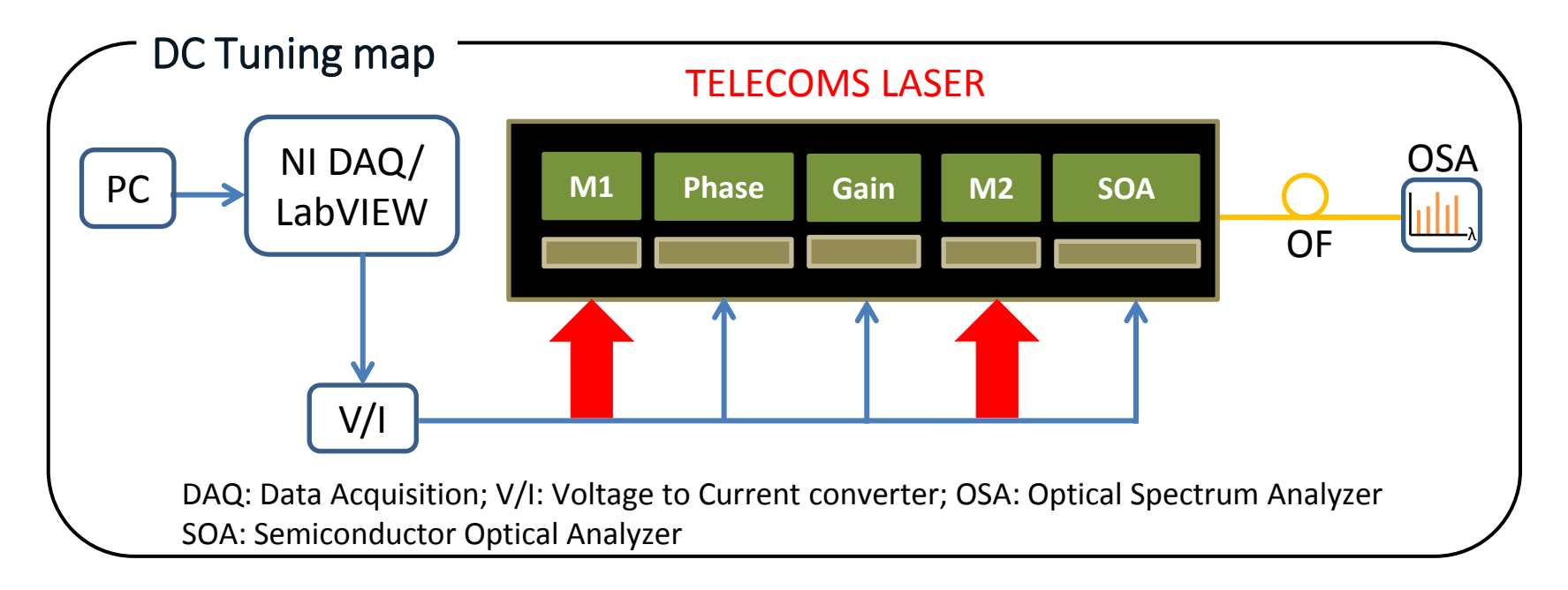

- Setup to obtain a *DC TUNING MAP*
- M1 and M2 are tuned while phase, gain and the Semiconductor Optical Aanalyzer (SOA) have a fixed bias

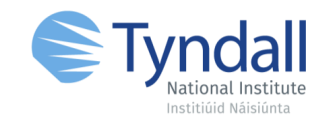

# RESULTS DC MODE

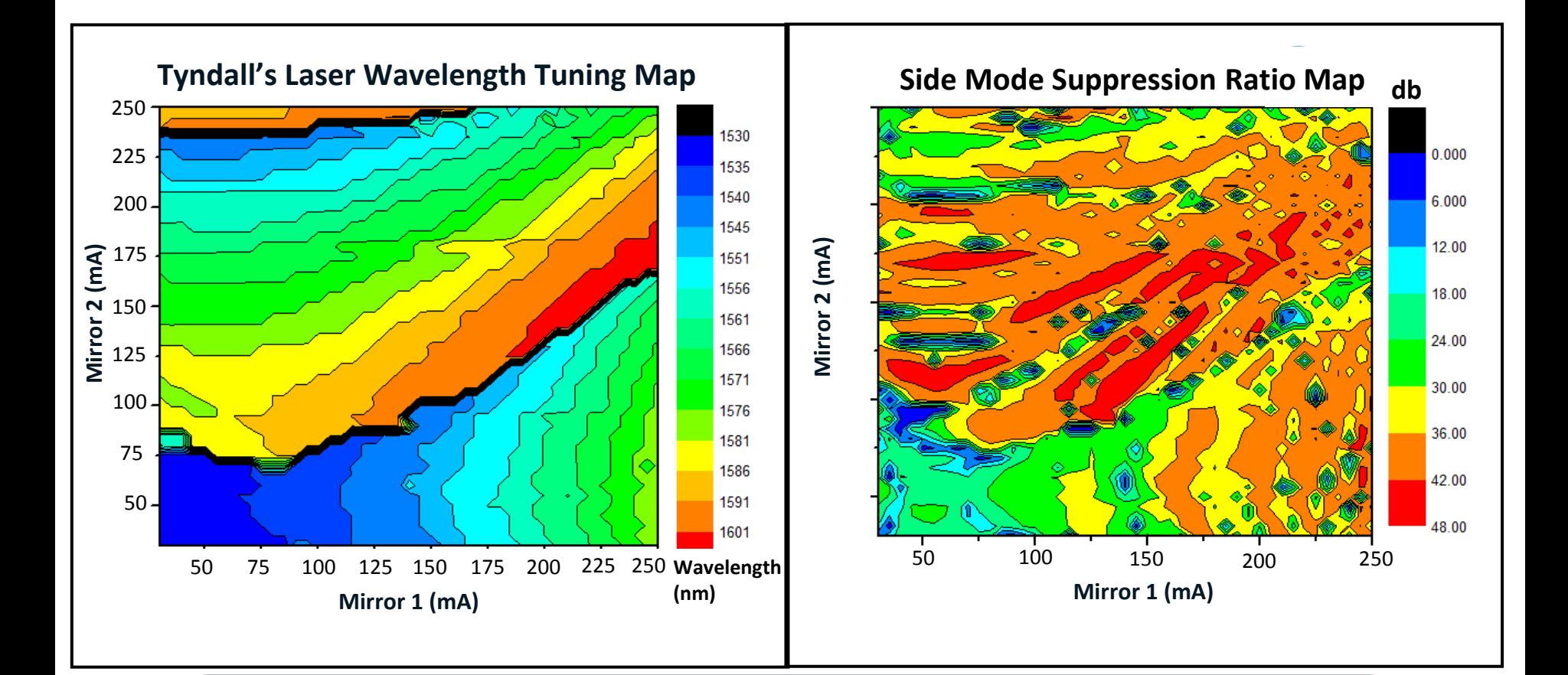

#### **RESULTS - HOME MADE LASER DC TUNING MAPS**

- Good wavelength coverage from 1535-1600 nm (65 nm)
- Acceptable single mode operation
- Tuning paths can be identified

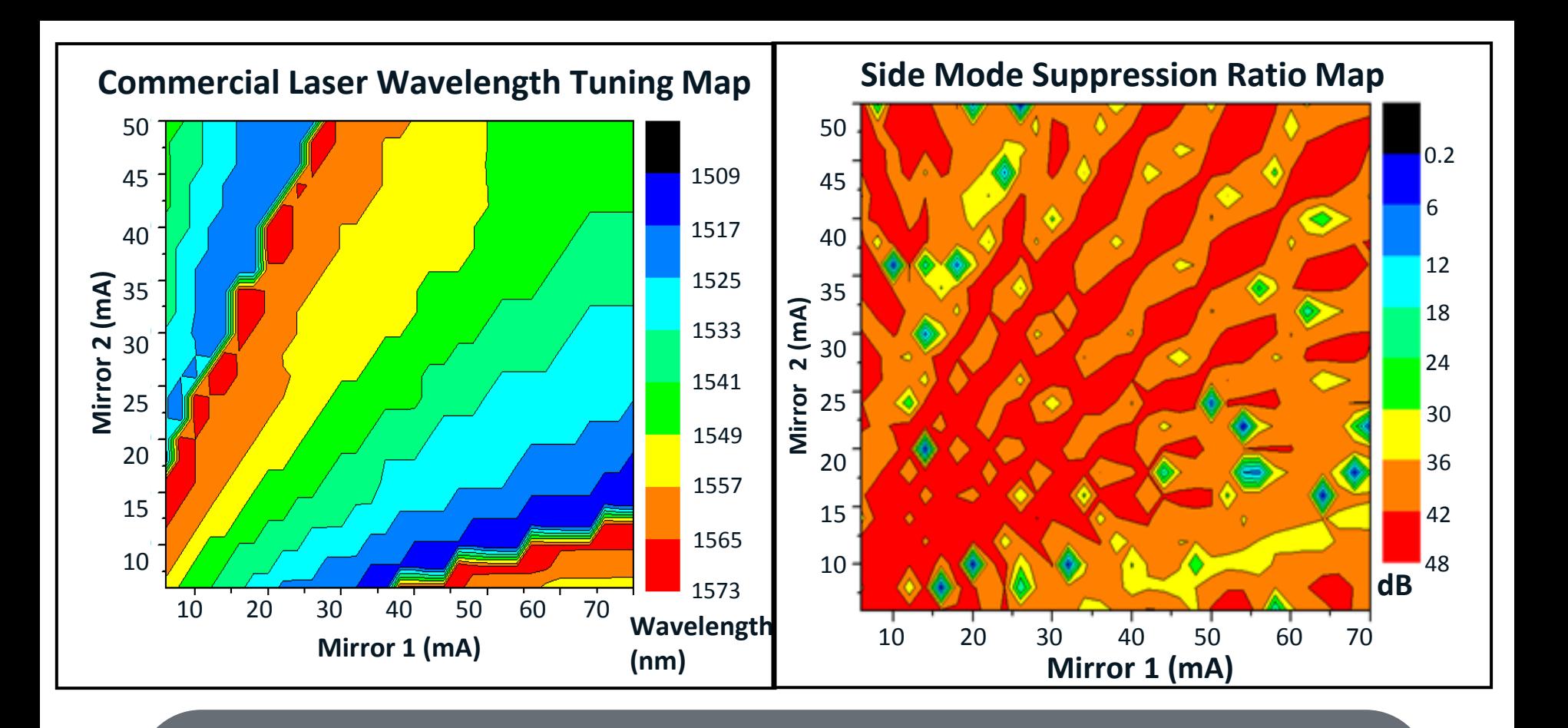

**RESULTS - COMMERCIAL LASER TUNING MAPS** 

- Good wavelength coverage from 1510-1570 nm (60 nm)
- Very good SMSR ratio single mode operation
- Mode-hopping between the borders of the tuning paths

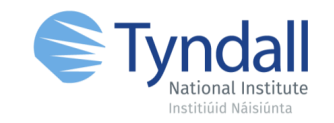

## RESULTS DYNAMIC MODE

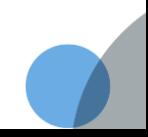

#### Experimental Setup

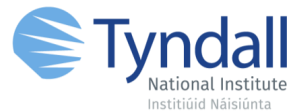

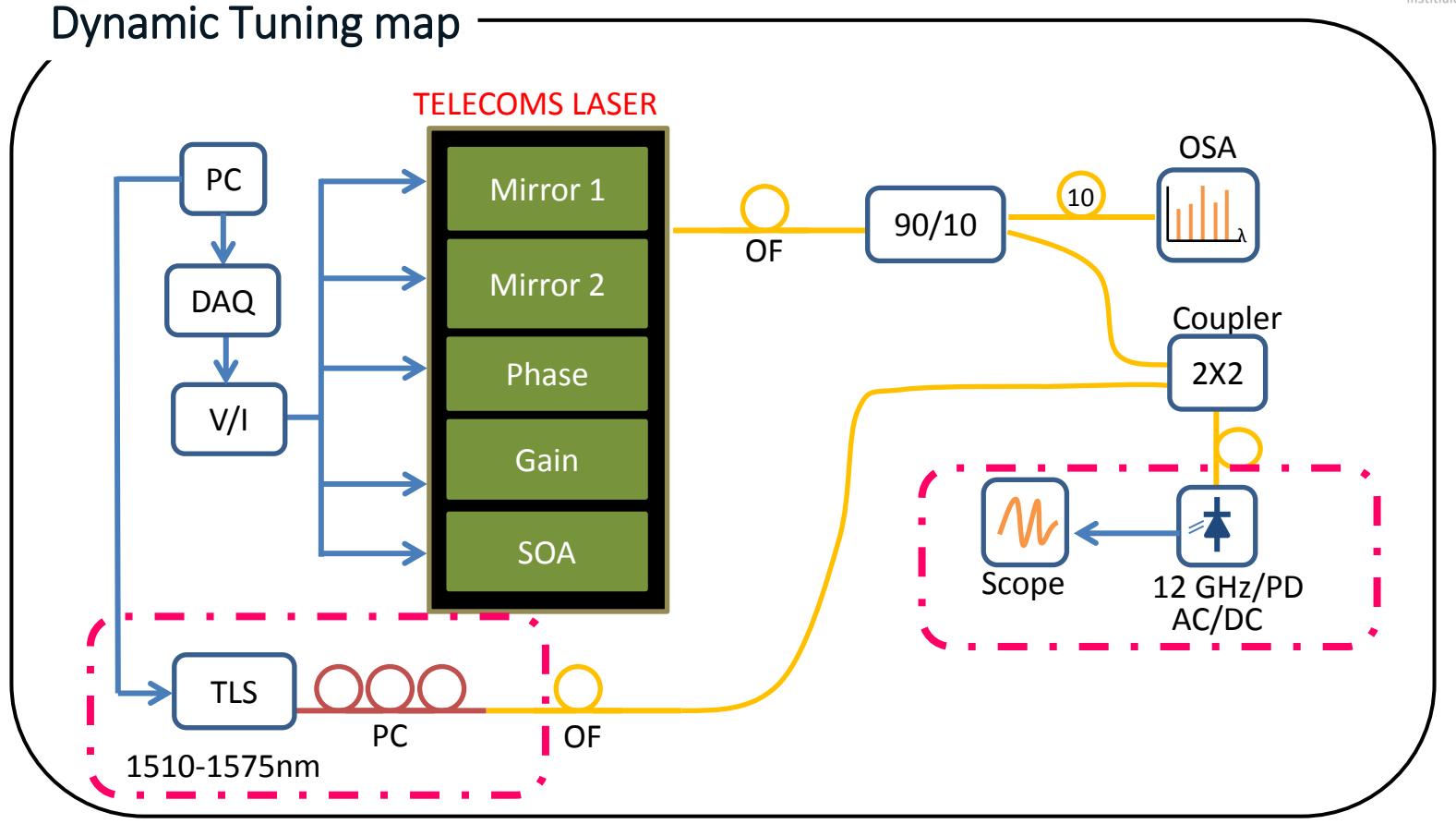

- Setup to obtain a *Dynamic Tuning Map*
- Add an external Tunable Laser Source (TLS), combine it with the Telecoms Laser and measure a beating signal

#### Experimental Setup

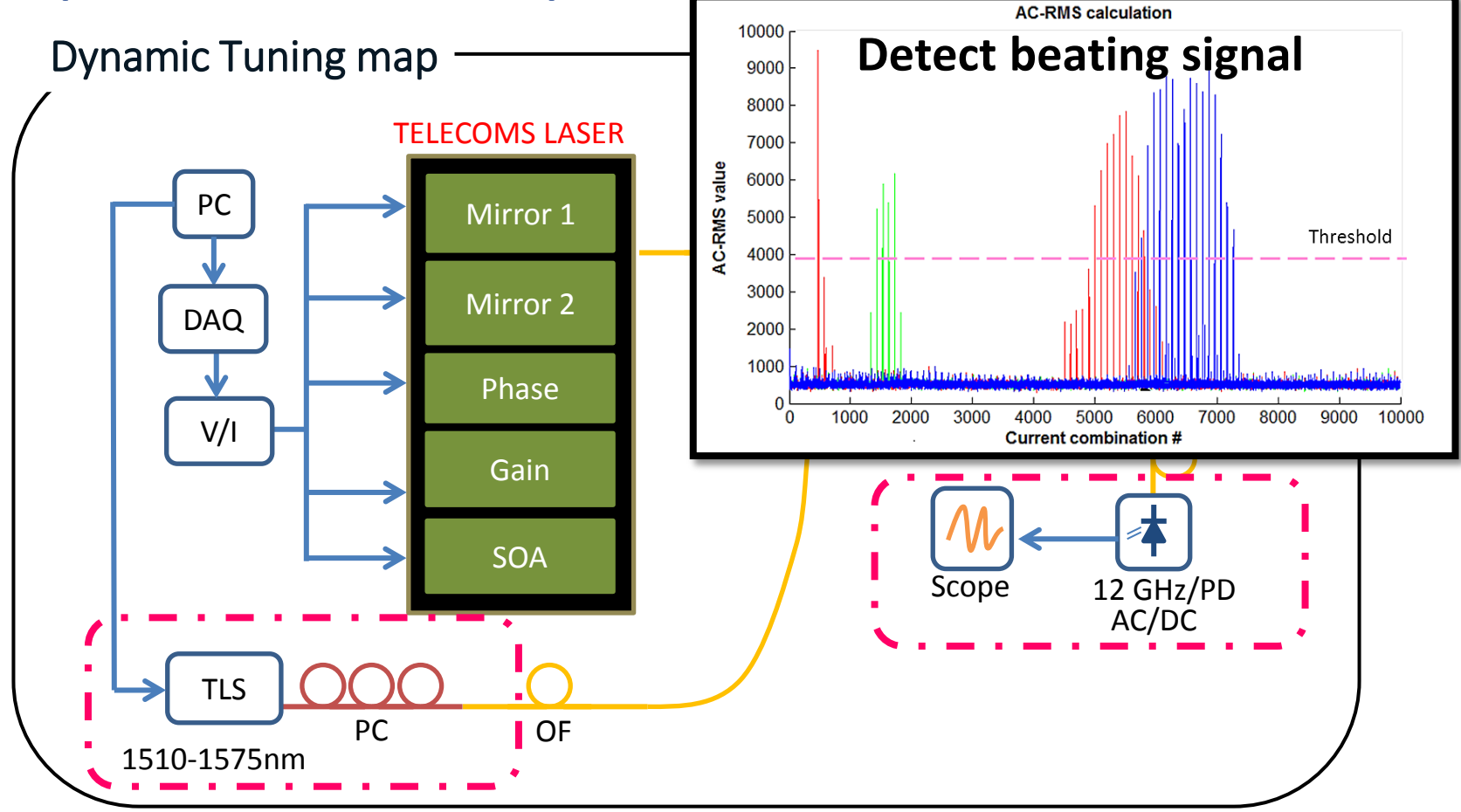

- Setup to obtain a *Dynamic Tuning Map*
- Add an external Tunable Laser Source (TLS), combine it with the Telecoms Laser and measure a beating signal

#### **Results –** Dynamic Tuning Map Commercial Laser

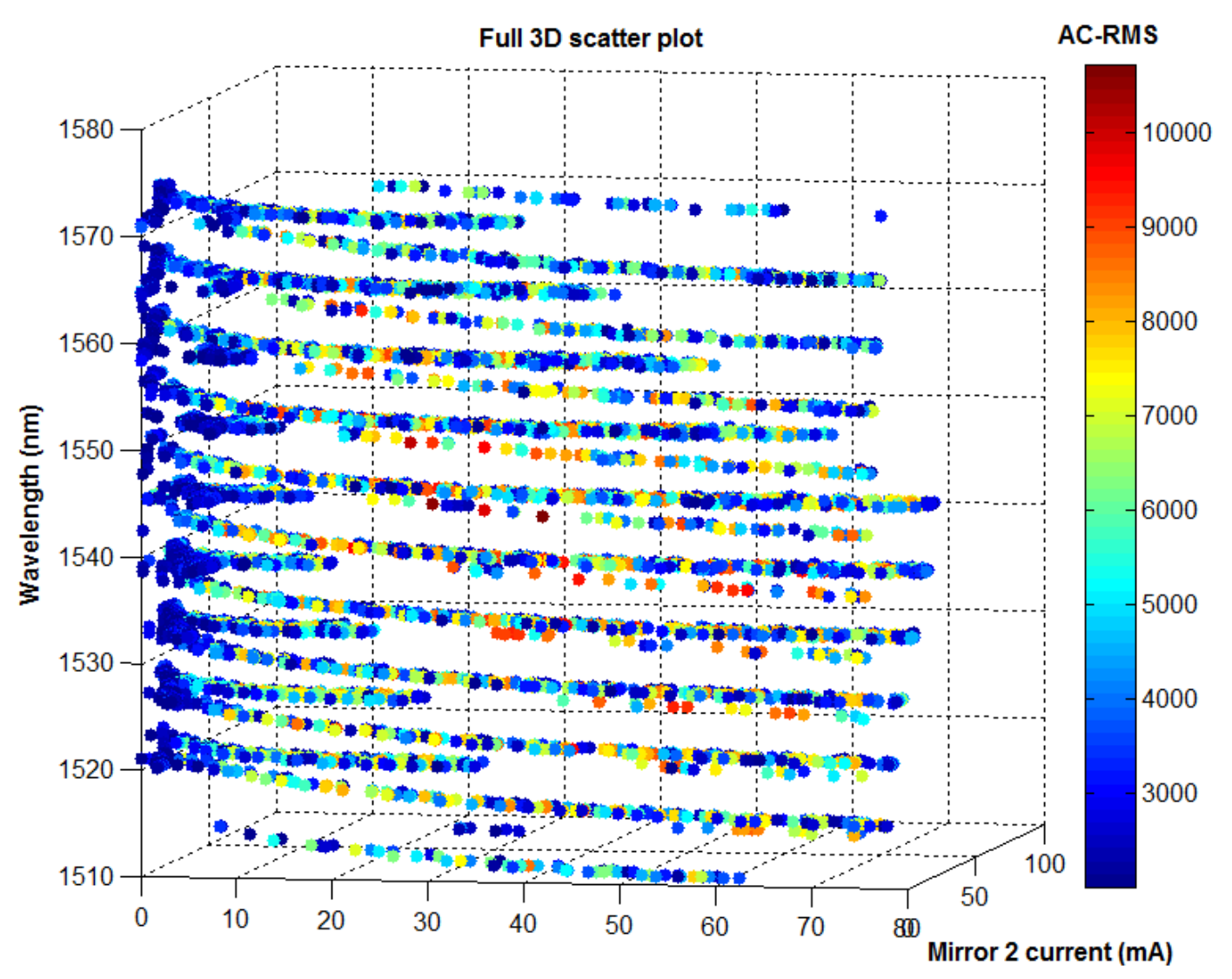

Mirror 1 current (mA)

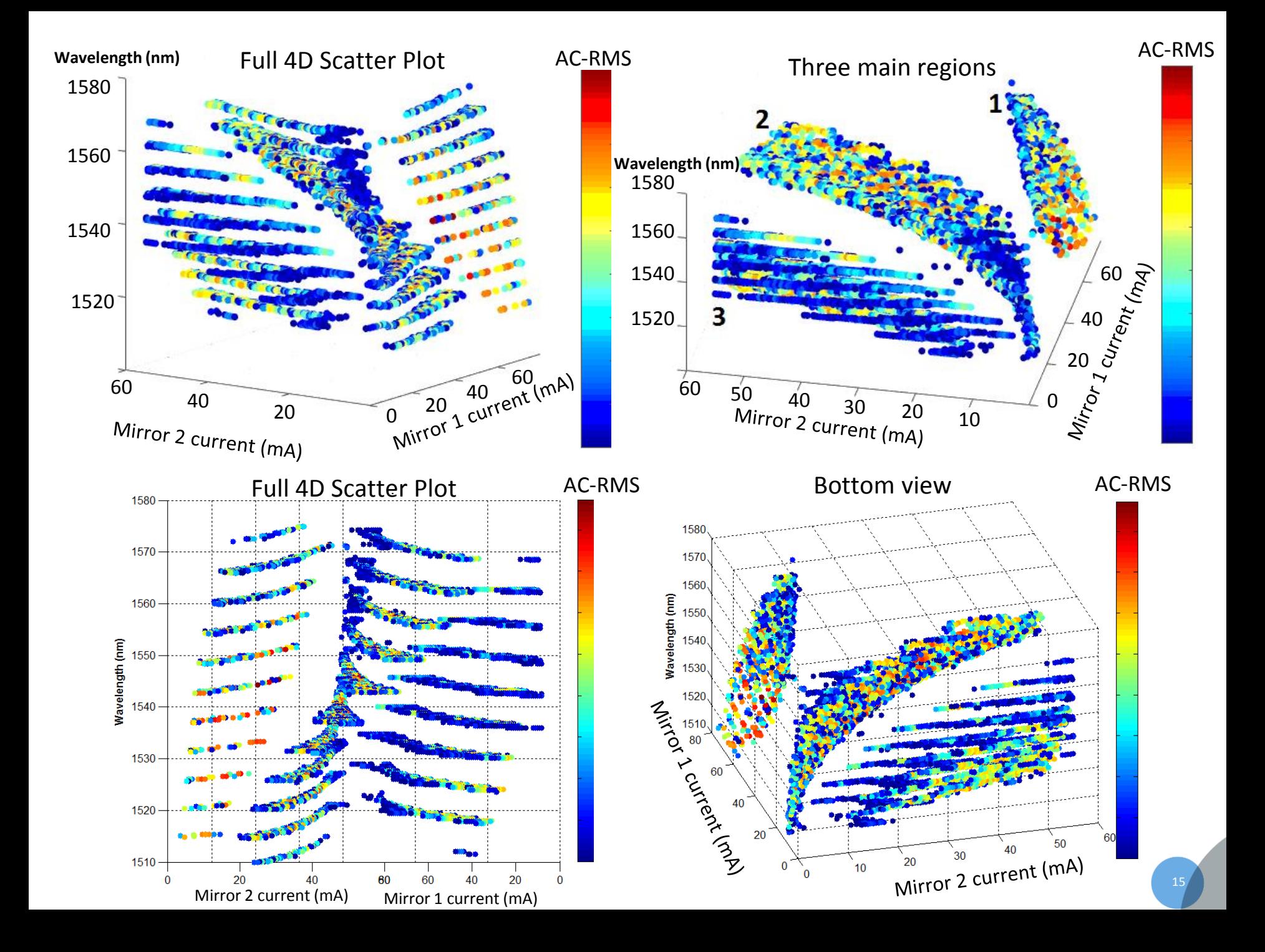

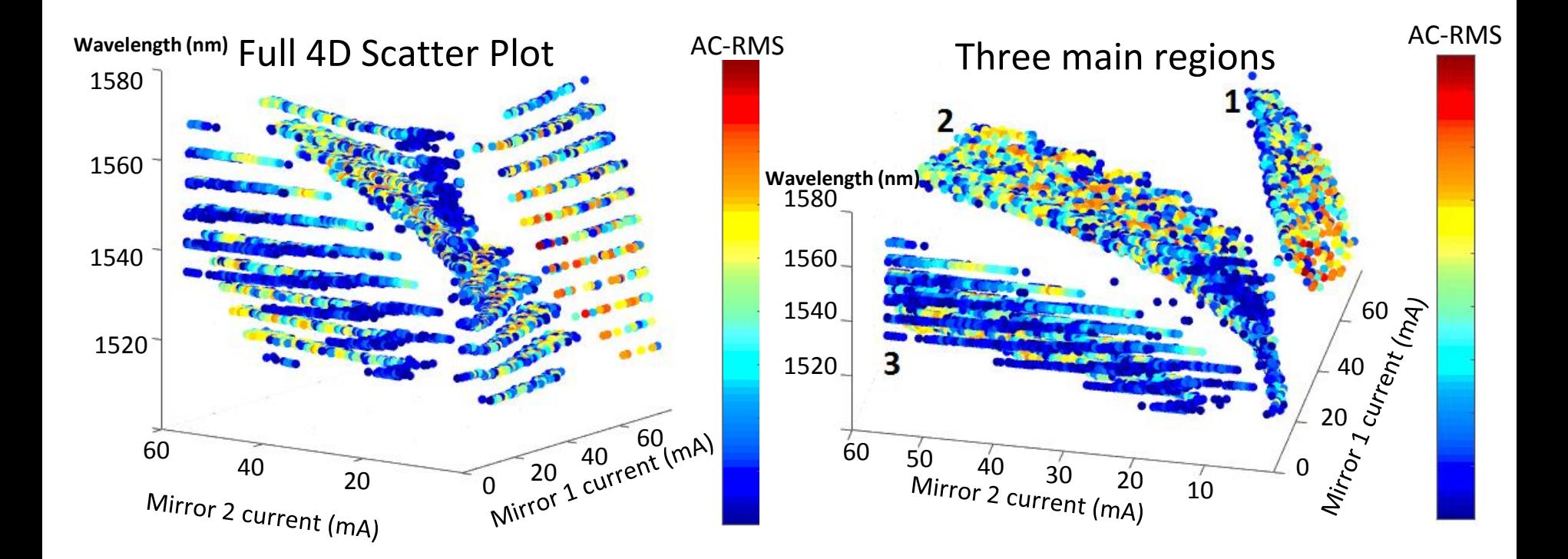

**RESULTS DYNAMIC TUNING MAPS** • 4D graphical representation (≈ 3000 points) • Three main regions . What points shall be chosen?

#### **Results –** Wavelength duplicates removed

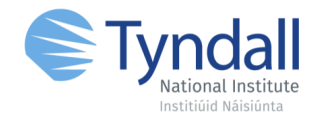

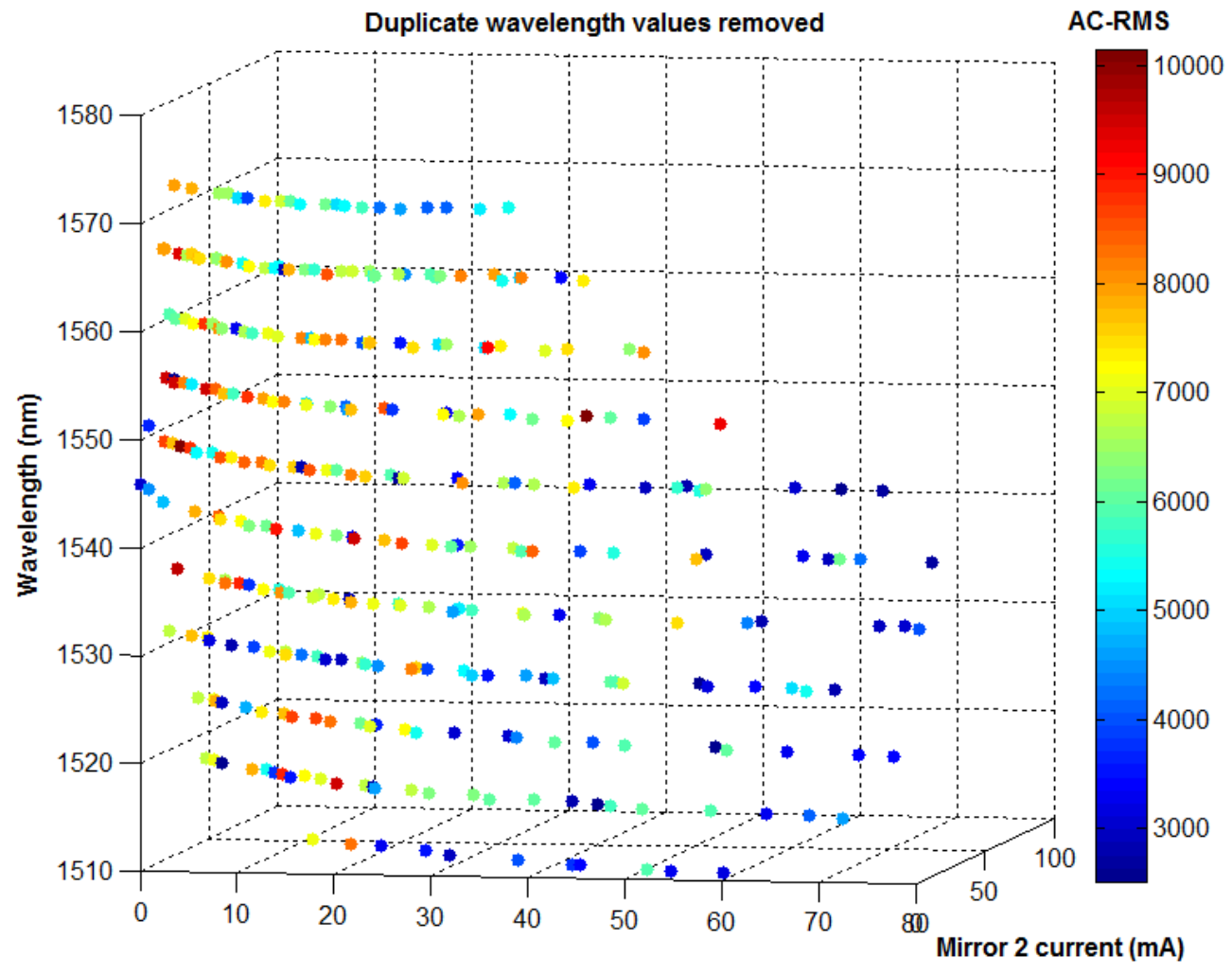

Mirror 1 current  $(m\Delta)$ 

#### **RESULTS DYNAMIC TUNING MAPS** . Remove wavelength duplicates and end up with ≈ 300 points

- Obtain a 'tuning dictionary' and perform a linear sweep
- Many current combinations found in the down left corner

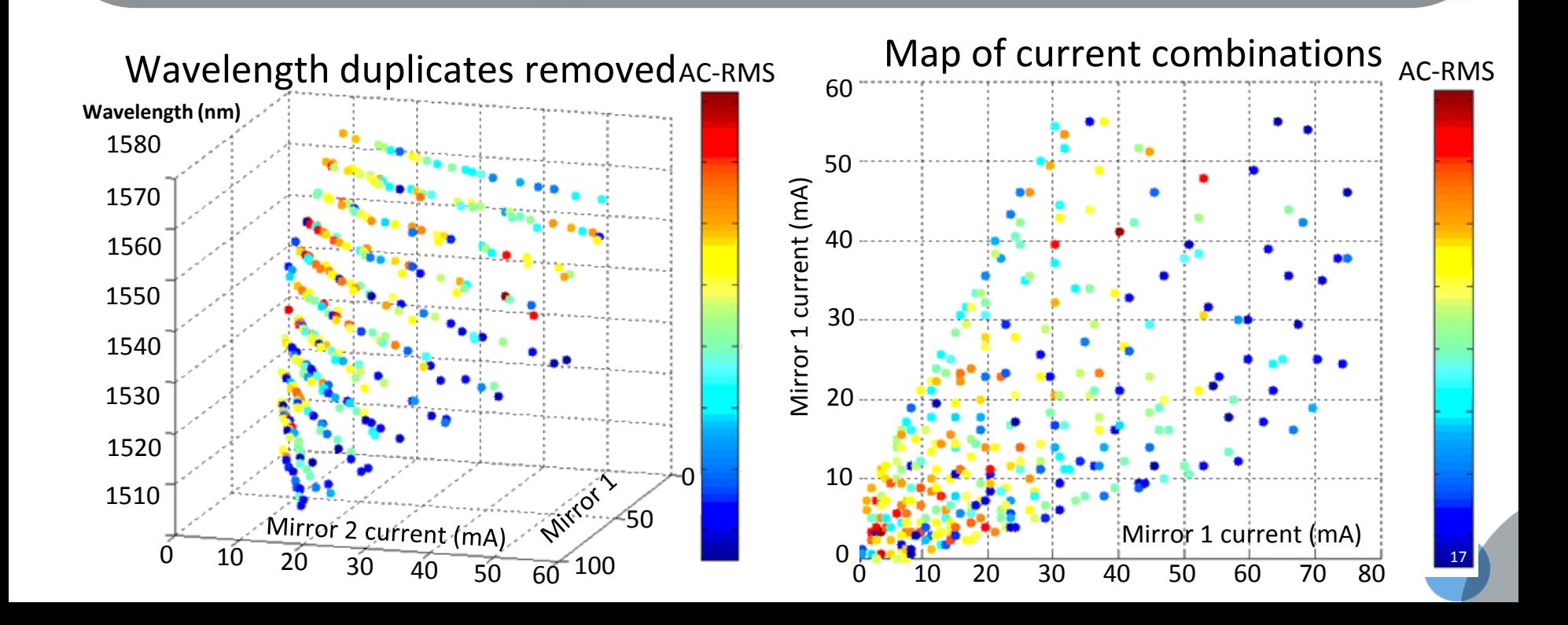

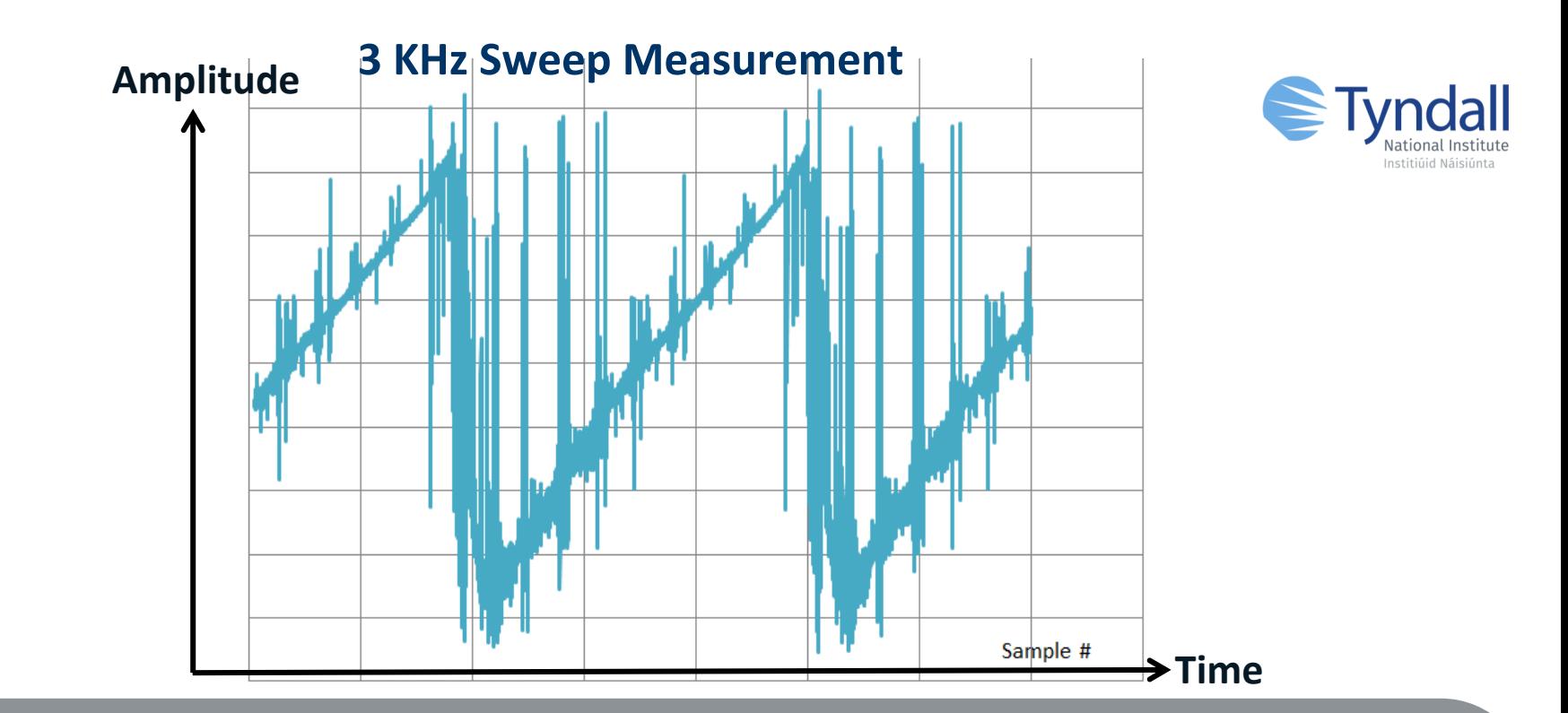

**RESULTS DYNAMIC TUNING MAPS** • 3 KHZ Sweep Measurement follows linear trend but high noise transition are present (mode hops)

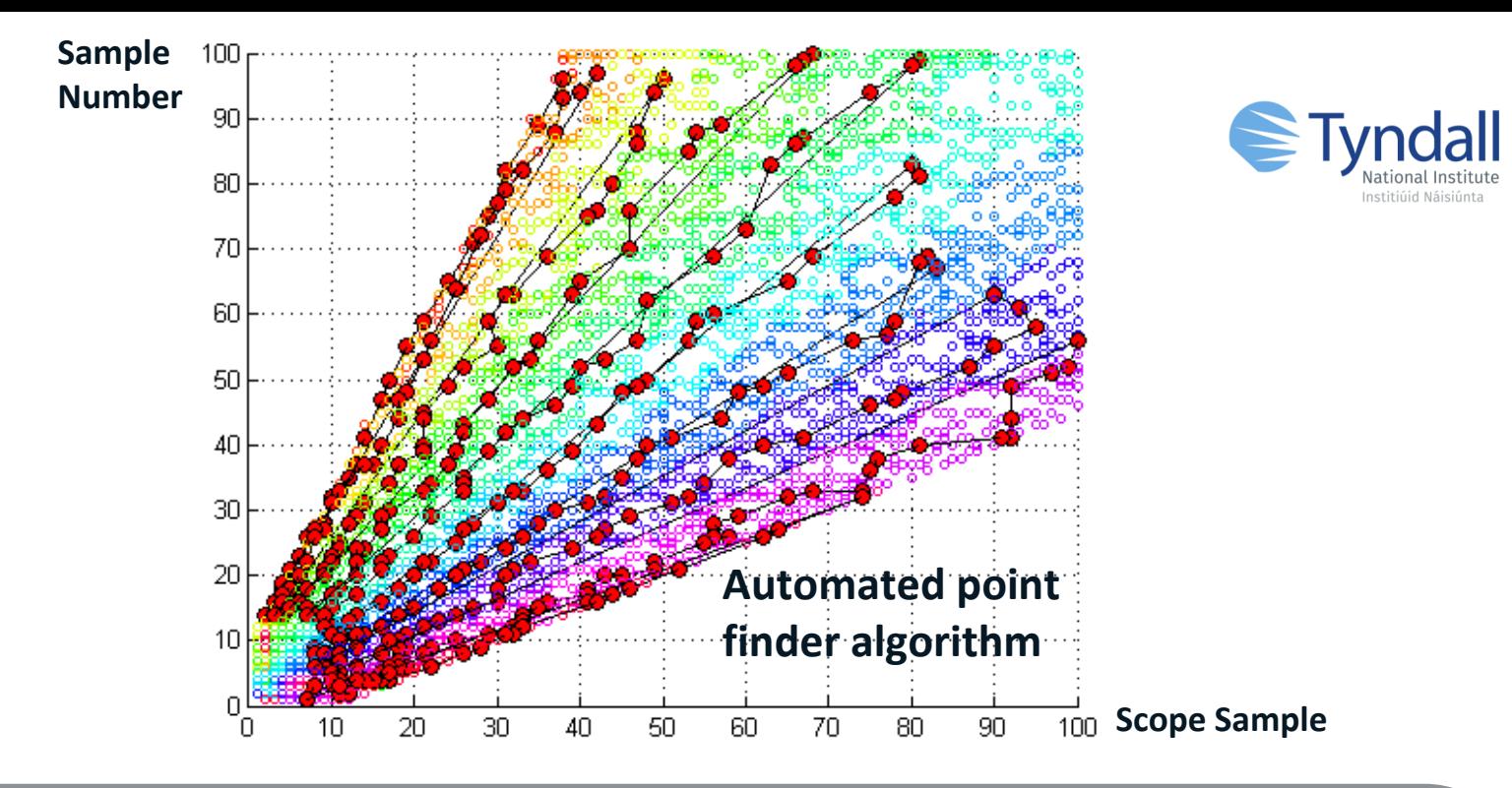

**RESULTS DYNAMIC TUNING MAPS** • Proposed algorithm for automated point finder

#### Conclusion/Future Work

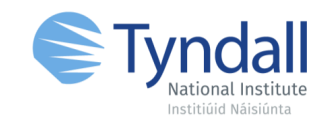

- Telecoms laser are suitable to be the core laser of a swept laser
- The proposed setup can be automatically obtain and measure the tuning maps
- Acceptable swept ranges of  $\approx 60$  nm were obtained
- A methodology to find the ideal sweep map is proposed
- Low-noise driven electronics are required to avoid mode hoping

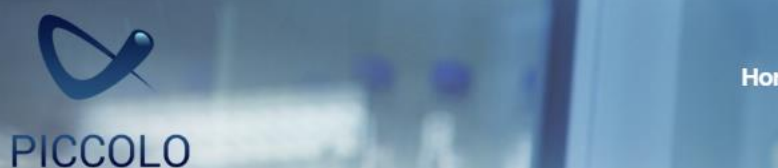

**About Us Partners**  **Technology** 

**Publications & Presentations** 

#### **Funded under Horizon 2020**

the EU's research and innovation programme, PICCOLO aims to boost early detection and reduce diagnostic time of colorectal cancer

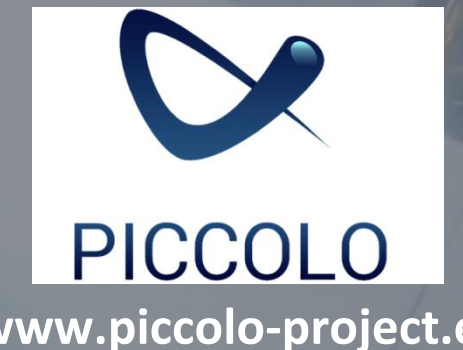

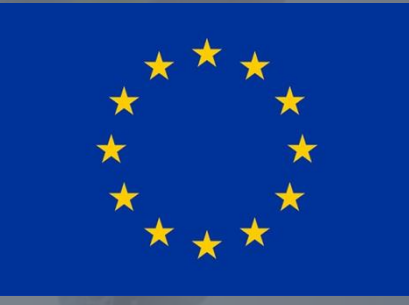

**@piccolo\_eu www.piccolo-project.eu EU H2020 project PICCOLO**

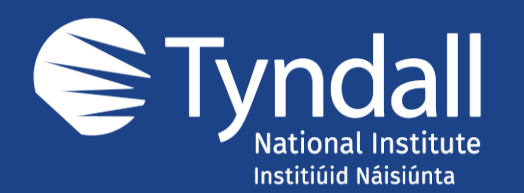

**Tyndall National Institute,** Lee Maltings, Dyke Parade, Cork, Ireland. T12 R5CP

t**:** +353 21 490 4177 e**:** info@t[y](http://tyndall.ie)ndall.ie

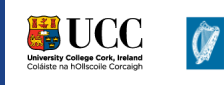

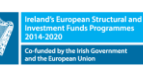

**European Union** European Regional Development Fund